, tushu007.com

## $<<$ Windows vista  $>>$

书名:<<Windows vista操作系统应用>>

- 13 ISBN 9787040258936
- 10 ISBN 7040258935

出版时间:2009-7

 $(2009-07)$ 

页数:247

PDF

更多资源请访问:http://www.tushu007.com

 $,$  tushu007.com

## $<<$ Windows vista  $>>$

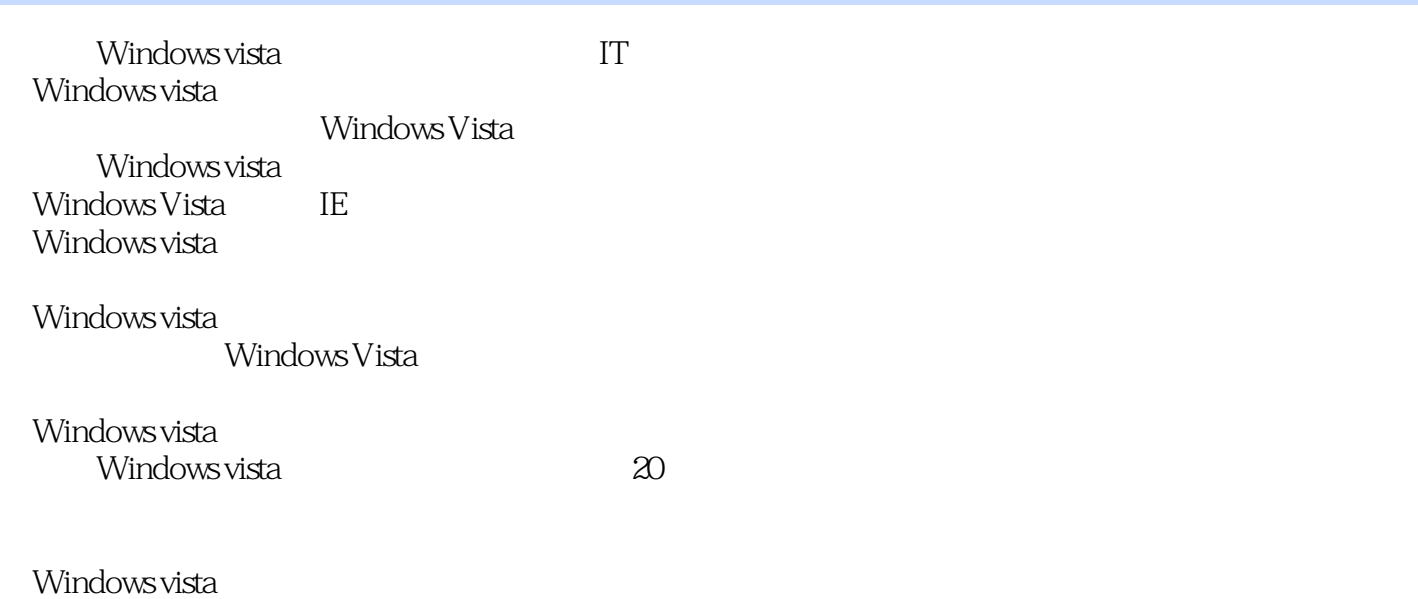

, tushu007.com

## $<<$ Windows vista  $>>$

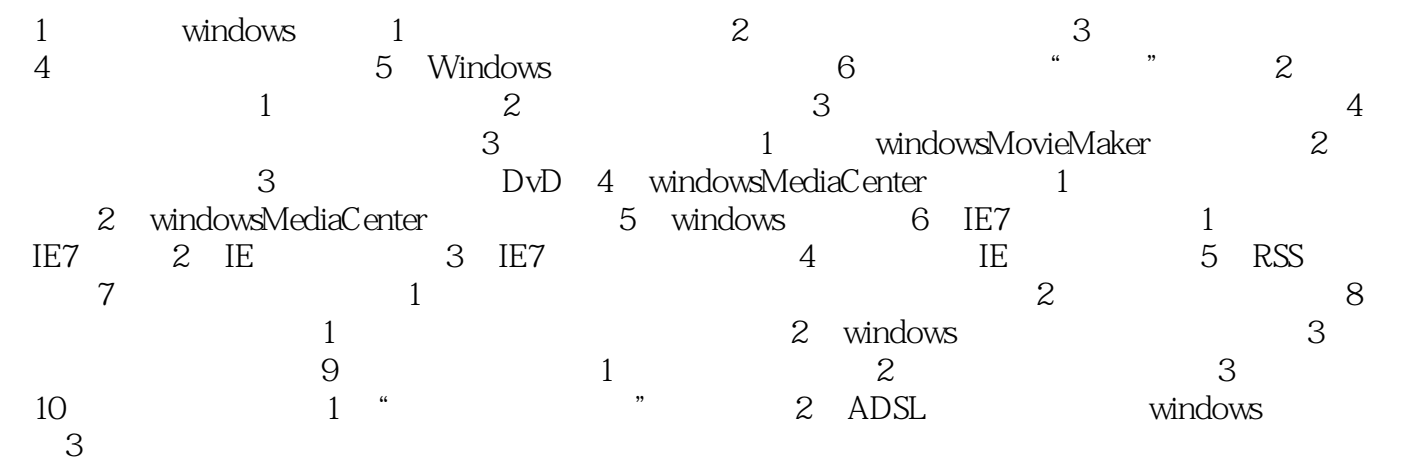

, tushu007.com  $<<$ Windows vista $>>$ 

windows vista (Championer Championer Championer Championer Championer Championer Championer Championer (Championer Championer Championer Championer Championer Championer Championer Championer Championer Championer Champion

Windows Vista

Windows vista

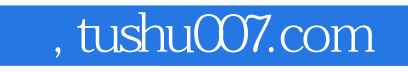

 $<<$ Windows vista $>>$ 

本站所提供下载的PDF图书仅提供预览和简介,请支持正版图书。

更多资源请访问:http://www.tushu007.com